#### IT360: Applied Database Systems

#### Introduction to PHP

Chapter 1 and Chapter 6 in "PHP and MySQL Web Development"

#### Course Topics

- Relational model
- SQL
- Database design
- **Normalization**
- **Triggers. SP, Views**
- PHP
- **Database administration**
- **Transaction Processing**
- **Data Storage and Indexing**

# The Three-Tier Architecture

Presentation tier **Presentation** tier **Client Program** (Web Browser)

Middle tier

Application Server

Data management tier

Database Management System, File Server

# Example 1: Airline reservations

Build a system for making airline reservations

- Database System
- **Application Server**
- Client Program

## **Technologies**

Client Program (Web Browser)

HTML, Javascript, XSLT

Application Server

Database Management System

C++, Cookies, XML, XPath, web services, Perl, PHP

SQL, Triggers, Stored Procedures

## Web Applications

- Need to choose:
	- Operating system
	- Web server software
	- **Database Management System**
	- **Programming or scripting language**

#### PHP

- **PHP: PHP Hypertext Preprocessor**
- **Server-side scripting language**
- **PHP** pages require a web server with PHP support
- **Competitors:**

### PHP Strengths

- **High performance**
- **Interface to many different database systems**
- **Built-in libraries**
- **Ease of learning and use**
- Object-oriented support
- **Portability**
- Open source
- Free
- **Availability of support**

## PHP References

- Online references
	- [http://www.php.net](http://www.php.net/)
- **Online Tutorial** 
	- <http://www.w3schools.com/php/default.asp>
- *PHP and MySQL Web Development* by Luke Welling and Laura Thomson
- **I** IT350 textbook: Internet & WWW How To Program by Deitel, Deitel, and Goldberg

# CGI – What does it all look like?

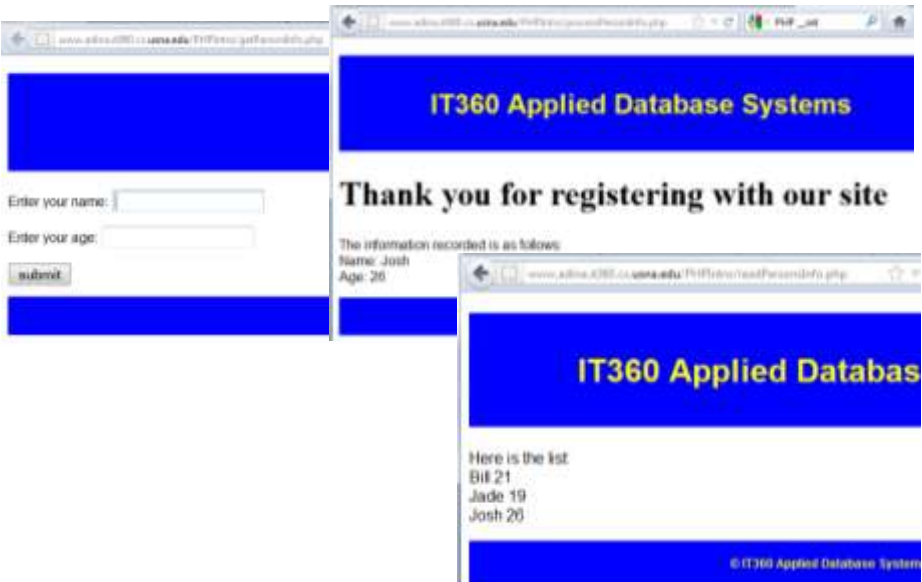

### IT350 - CGI Script Basics

- **Common Gateway Interface (CGI)** 
	- **"Common": Not specific to any operating** system or language
- **Output file generated at runtime:** 
	- 1. When a program executed as a CGI script, "standard output" is redirected to client Web server
	- 2. Web server then redirects output to client's browser

## IT350 - How can CGI get data from user?

Technique #1: Forms

- **User enters data via a form, submits**
- **Form directs results to a CGI program**
- **Script receives data in one of two ways:** 
	- 1. Method = "GET"
	- 2. Method = "POST"

Use language-specific method to get these inside CGI program

Technique #2: URL with parameters

**<sup>&</sup>lt;a href=<http://www.cs.usna.edu/calendar/view.php?events=seminars>> Seminars </a>**

#### Form Processing

#### PHP Overview

- PHP tags <?php ?>
	- **Mixed with HTML tags**
	- File extension .php
- **Statements** 
	- **Separated by semicolon**
	- **i** if..else.., while, do, for, switch
- **•** Variables
	- \$varname
	- Type determined by content; variables not declared; case sensitive
- **Strings** 
	- **Single quotes literal string**
	- Double quotes interpolated string (variables are replaced with their value)
- **Accessing form variables** 
	- $\bullet$  \$ POST['age'], \$ GET['age'], \$ REQUEST['age']

#### PHP Overview

- **PHP objects** 
	- **Java-like inheritance**
	- **public, private, or protected attributes and methods**
	- **-** \_\_construct(), \_\_destruct(),
	- $\blacksquare$  \_set(), \_get()
- **PHP** functions
	- function myFunction(\$param1, \$param2){…}
- Files
	- *resource* fopen(*string* \$fileName, *string* \$mode)
	- *int* fwrite(*resource* \$handle, *string* \$someText)
	- *int* fclose(*resource* \$handle)
	- *string* fgets(*resource* \$handle)
	- *boolean* feof*(resource* \$handle*)*

## How everything works: Step 1: Input Form – form.html

<!DOCTYPE html>

<html><head><title>IT360 PHP test page</title><meta charset = "utf8"></head> <body>

<form action="processPersonInfo.php" method="post">

<p><label>Enter your name: <input type="text" name="name"/></label></p>

<p><label>Enter your age: <input type="text" name="age" /></label></p>

<p><input type="submit" name = "submit" value = "Submit"/></p>

 </form> </body> </html>

```
page.inc.php
```

```
<?php
class Page{
//attributes
public $content;
private $title;
private $header = "<!DOCTYPE html>";
//constructor
public function __construct($title){
   $this->title = $title;
}
//set private attributes
public function __set($name, $value){
   $this->$name = $value;
}
//display page
public function display(){
   echo $this->header;
   echo "<head><title> $this->title </title></head>";
   echo "<br/>body>";
   echo $this->content;
   echo "</body></html>";
}
} //end class definition
?>
```
### Step 1 version 2 – getPersonInfo.php

```
<?php
```

```
//bring in the class definitions, 
//so we can use them
require('page.inc.php');
//create a new page object
$page = new Page("Input person");
//set the content: in needs to be a form
$page->content = '<form action = "processPersonInfo.php" method = "post">'.
     '<p><label>Enter your name: <input type="text" name="name"/></label></p>'.
     '<p><label>Enter your age: <input type="text" name="age"/></label></p>'.
                               '<input type = "submit" value = "submit">';
//display the page
$page->display();
```
#### Class Exercise

**Create Person class with static method** *string* getPersonAttributesAsHTMLInput() that returns

'<p><label>Enter your name: <input type="text" name="name"/></label></p>'. '<p><label>Enter your age: <input type="text" name="age"/></label></p>'

#### **• Modify getPersonInfo.php to use the getPersonAttributesAsHTMLInput**  method in Person class

```
<?php
/* define a class Person with name and age */
class Person{
   private $name;
   private $age;
   //constructor
   public function __construct(){}
   //default set function invoked when the private fields are set
   //this is a good place to do sanity/security checks
   public function __set($varName, $varValue)
   {
        $varValue = trim($varValue);
        $varValue = strip_tags($varValue);
        if (!get_magic_quotes_gpc()){
                 $varValue = addslashes($varValue);
        }
        $this->$varName = $varValue;
   }
   //default get function - nothing special for now
   public function __get($varName)
   {
        return $this->$varName;
   }
                                                        person.inc.php – part 1
```

```
//return a string that contains the HTML code to get data for a person
  public static function getPersonAttributesAsHTMLInput()
   {
   $myString = '<p><label>Enter your name: <input type="text" 
name="name"/></label></p>
        <p><label>Enter your age: <input type="text" name="age" 
   /></label></p>';
        return $myString;
   }
   //process the person info to insert to file and display confirmation
  public function processPerson(){
        //write this person to the default file
        $success = $this->insertToFile();
        //return a confirmation message
        if ($success){
                 $confirmation = '<h1>Thank you for registering with our 
   site</h1>'.
                          '<p>The information recorded is as follows: <br 
   />'.
                         "Name: $this->name <br /> Age: $this->age </p>";
        }
        else{
   $confirmation = '<h1>Error: we had problems with your 
registration (probably some file error - permissions??).
                 Please try again.</h1>';
        }
        return $confirmation;
   }
                                                       person.inc.php – part 2
/* save the content to a specified file 
   or "persons.txt" if nothing is specified */
  private function insertToFile($fileName="persons.txt")
   {
        $fp = @fopen($fileName, 'a');
        if (!$fp){
                 return false;
        }
        else{
                 $text = "$this->name\t$this->age\n";
                 fwrite($fp, $text);
                 fclose($fp);
                 return true;
        }
   }
                                                       person.inc.php – part 3
```

```
/*read all info from file and return it in some nice format */
person.inc.php – part 4
    public static function getAllPersonsInfo($fileName = "persons.txt"){
         //read the data from file and construct the content
        $fp = @fopen($fileName, 'r');
        //check for errors
        if (!$fp){
   $content = "<p>ERROR! Could not open file $fileName for 
reading.</p>";
        }
        //if everything OK, read the file
        else{
                  $content= '<p>Here is the list: <br />';
                 //read one line
                 $line = fgets($fp);
                 while( !feof($fp) ){
                          //process the line
                          $content .= $line . '<br />';
                          //read next line
                          $line = fgets($fp);
                  }
                 $content .= '</p>';
                 //close the file
                 fclose($fp);
        }
        return $content;
   }
}?>
```
Step 2 processPersonInfo.php

**<?php**

```
//bring in the class definitions, 
require('page.inc.php'); require('person.inc.php');
//get the params sent by the form
$name = $_POST['name']; $age = $_POST['age'];
//create a new page object
$page = new Page("Registration confirmation");
//check that input params ok
if (empty($name) || empty($age)){
      $page->content = '<p> Name or age not entered!! Try again</p>';
      $page->display();
      exit;
}
//create a new person with these properties
$dummy = new Person();
$dummy->name = $name;
$dummy->age = $age;
//set the content: the confirmation message returned by the processPerson 
method for this person; all work is done inside processPerson
$page->content = $dummy->processPerson();
//display the page
$page->display(); ?>
```
<?php

```
//bring in the class definitions, 
  //so we can use them
  require('page.inc.php');
  require('person.inc.php');
  //get the input params (from URL)
  if (isset($_GET['filename'])){
       $fileName = $_GET['filename'];
   }
  else{
       $fileName = "persons.txt";
   }
  //create a new page object
   $page = new Page("Persons list");
  //set the content: the confirmation message returned by the 
  processPerson method for this person
  //all work is done inside getAllPersonsInfo
   $page->content = Person::getAllPersonsInfo($fileName);
  //display the page
  $page->display();
?>
                                              Step 3: readPearsonsInfo.php
```
## Class Exercise

• Create a PHP script that accepts a parameter called *number* from the address bar and prints back the English word for the decimal value (assume number is between 1 and 5). You should create first a file that looks like this, and read from it:

One **Two Three** Four Five

# PHP Summary

- $\blacksquare$  PHP tags <?php ?>
	- Mixed with HTML tags
	- File extension .php
- **Statements** 
	- **Separated by semicolon**
	- **i** if..else.., while, do, for, switch
- Variables
	- \$varname
	- Type determined by content; variables not declared; case sensitive
- **Strings** 
	- Single quotes literal string
	- **Double quotes interpolated string (variables are replaced with their** value)
- **Accessing form variables** 
	- \$\_POST['age'], \$\_GET['age'] (if method is GET), \$\_REQUEST['age']

### PHP Summary

- **PHP objects** 
	- **Java-like inheritance**
	- public, private, or protected attributes and methods
	- **-** \_\_construct(), \_\_destruct(),
	- $\blacksquare$  \_set(), \_get()
- **PHP** functions
	- function myFunction(\$param1, \$param2){…}
- **Files** 
	- *resource* fopen(*string* \$fileName, *string* \$mode)
	- *int* fwrite(*resource* \$handle, *string* \$someText)
	- *int* fclose(*resource* \$handle)
	- *string* fgets(*resource* \$handle)
	- *boolean* feof*(resource* \$handle*)*